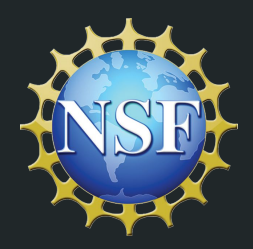

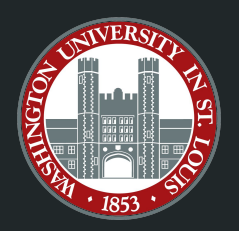

# Design and Performance Evaluation of Optimizations for OpenCL FPGA Kernels

**Anthony M. Cabrera**\*† (he/him) and Roger D. Chamberlain\* \*McKelvey School of Engineering, Washington University in St. Louis †Future Technologies Group, Oak Ridge National Laboratory September 24, 2020 Waltham, MA, USA HPEC '20

# FPGAs Gaining Traction

**Bloomberg** 

**Deals** 

# **Intel's \$16.7 Billion Altera Deal Is Fueled** by Data Centers

# **Project Catapult**

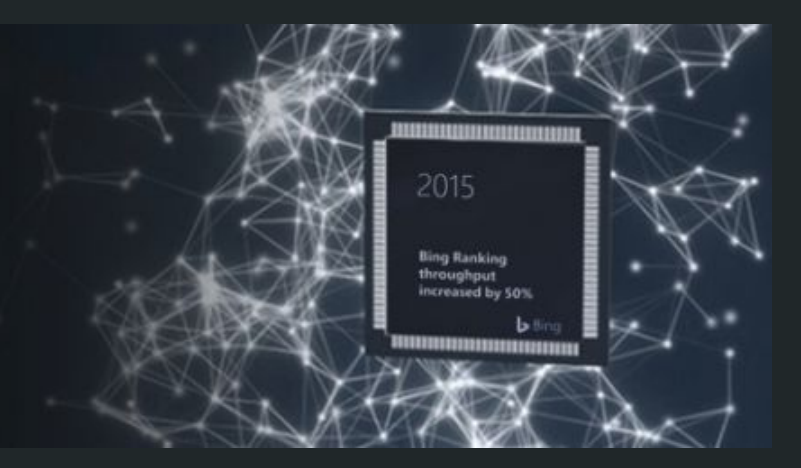

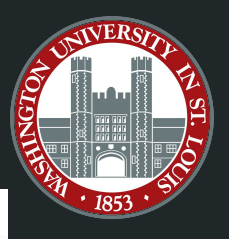

# OpenCL to the Rescue!

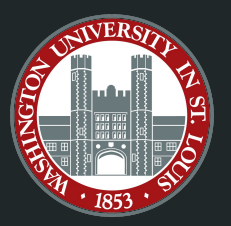

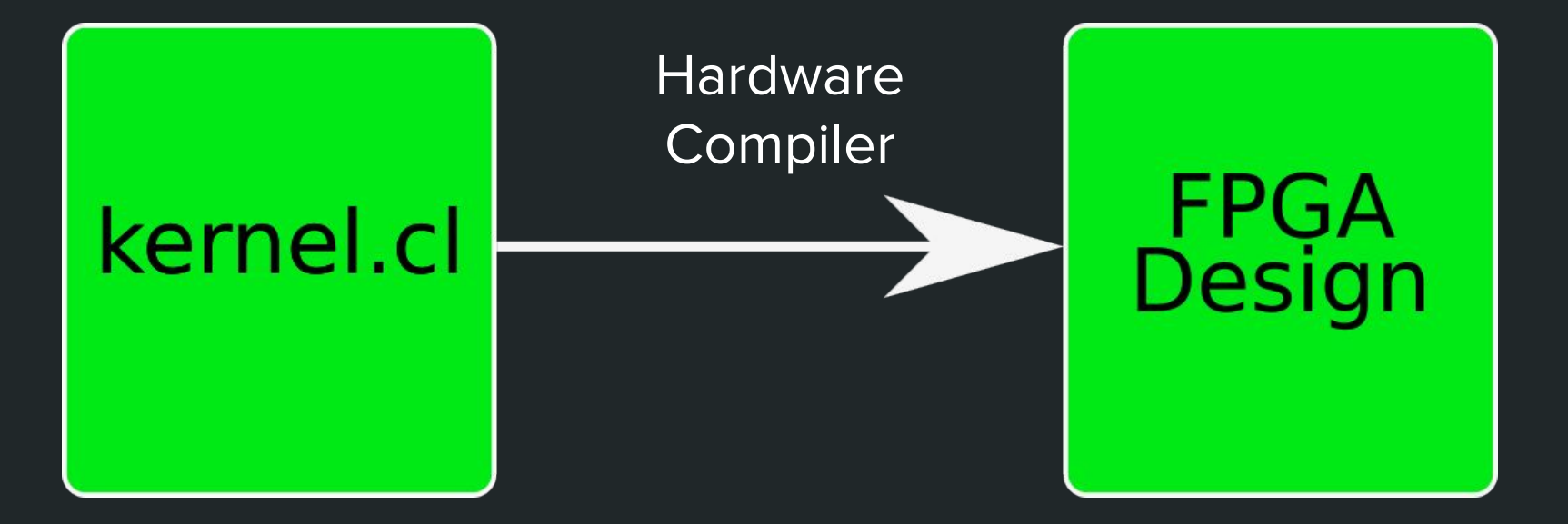

# Our Contribution

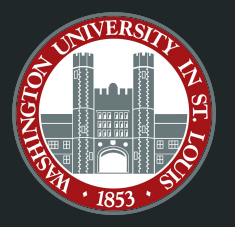

OpenCL FPGA design methods for: 1) execution model selection 2) CDFGs to inform design choices 3) building on top of the best execution model

### Width vs. Depth The two OpenCL FPGA Design Paradigms

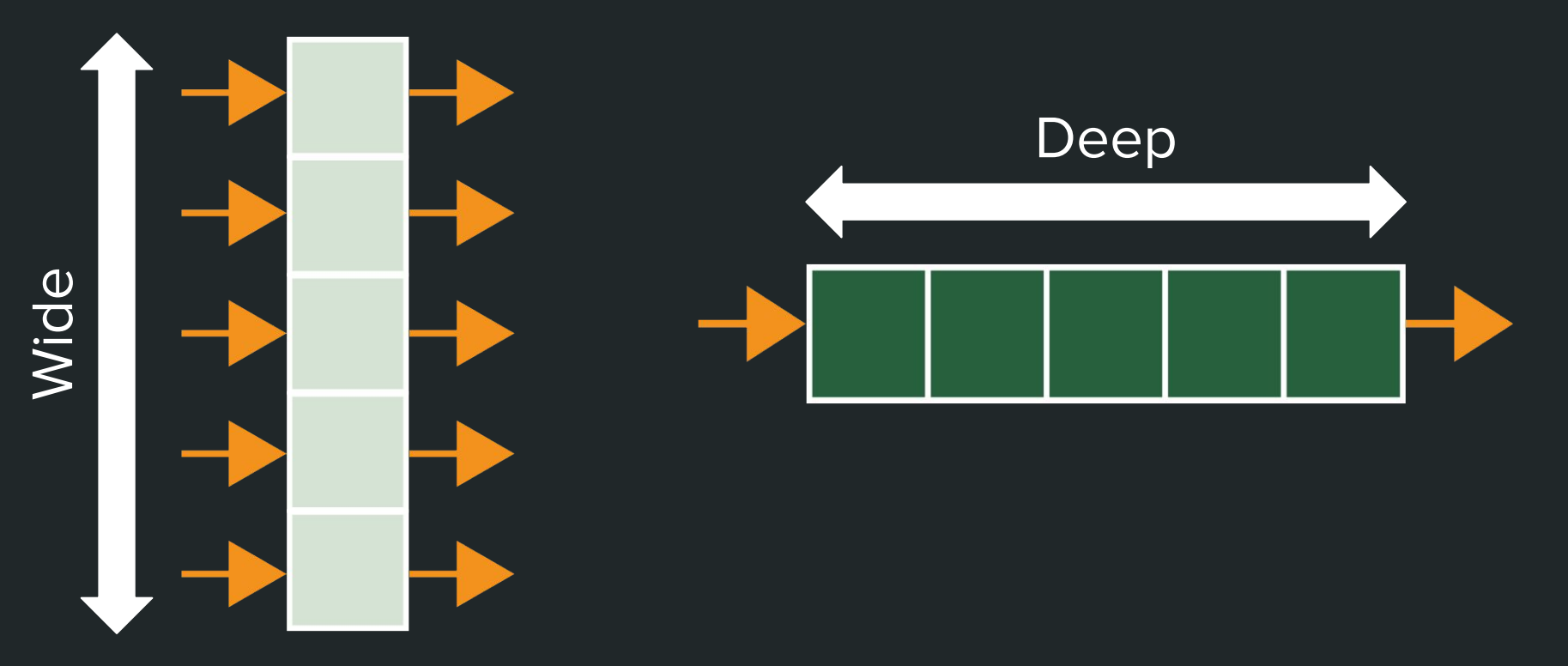

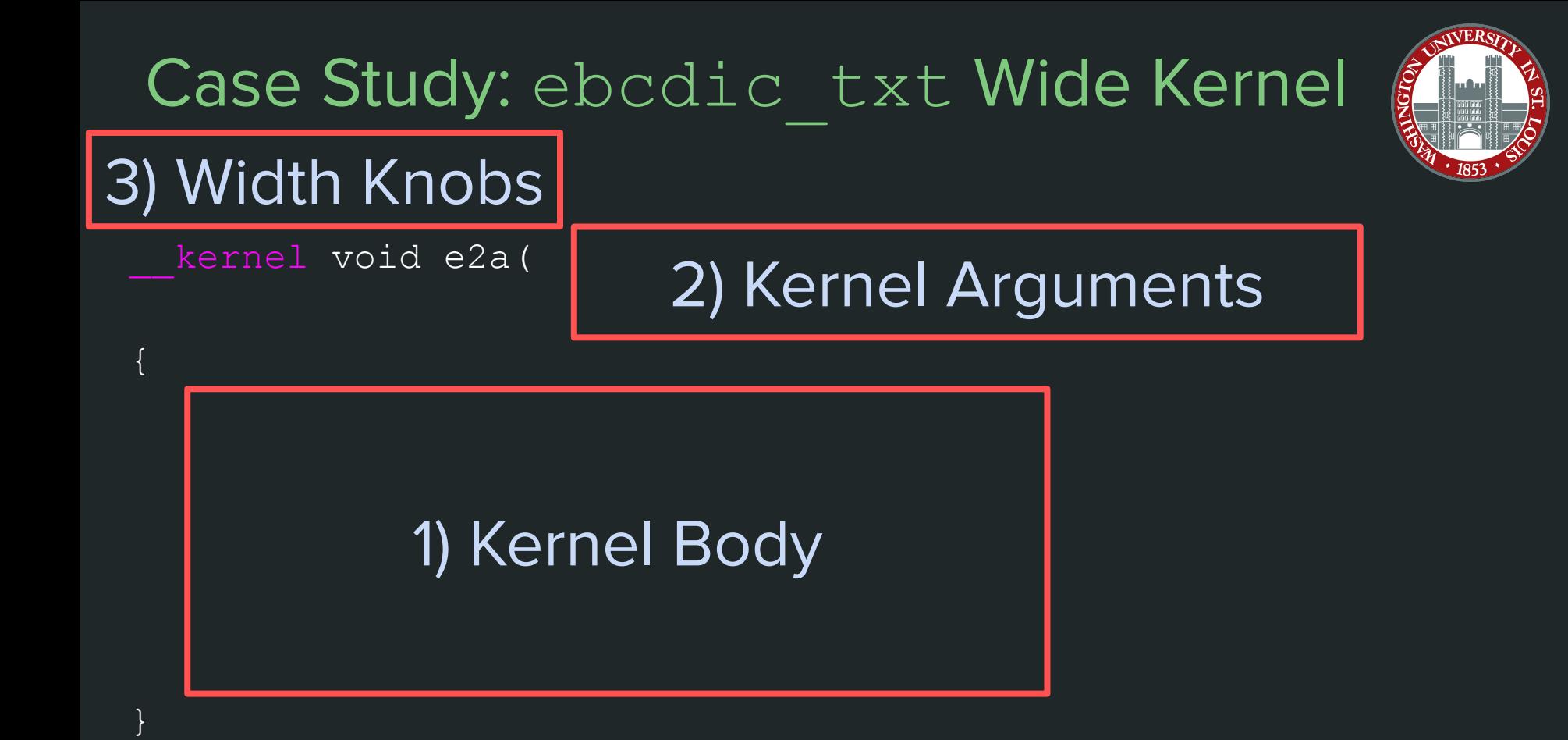

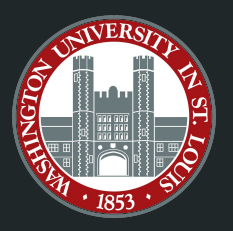

3) Width Knobs

{

}

kernel void e2a(

2) Kernel Arguments

unsigned char e2a lut  $[256] = {\overline{\smash{m}}}$ ; unsigned int  $i = get global id(0);$ uchar orig char =  $src[i]$ ; uchar xformd\_char; xformd char = e2a lut[orig char]; dst $[i]$  = xformd char;

3) Width Knobs

{

}

kernel void e<sup>2</sup>a( \_\_ global const uchar\* restrict src, qlobal uchar\* restrict dst)

```
unsigned char e2a lut[256] = { ... };unsigned int i = get global id(0);
uchar orig char = src[i];
uchar xformd_char;
xformd char = e2a lut[orig char];
dst[i] = xformd char;
```
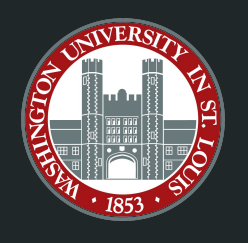

3) Width Knobs

{

}

kernel void e<sup>2</sup>a( global const uchar\* restrict src, qlobal uchar\* restrict dst)

unsigned char e2a lut  $[256] = {\overline{\smash{m}}}$ ; unsigned int i = get global id(0); uchar orig char =  $src[i];$ uchar xformd\_char; xformd  $char = e2a$  lut[orig char]; dst $[i]$  = xformd char;

3) Width Knobs

{

}

kernel void e<sup>2</sup>a( global const uchar\* restrict src, qlobal uchar\* restrict dst)

```
unsigned char e2a lut [256] = {\overline{\smash{m}}};
unsigned int i = get global id(0);
uchar orig char = src[i];
uchar xformd_char;
xformd char = e2a lut[orig char];
dst[i] = xformd char;
```
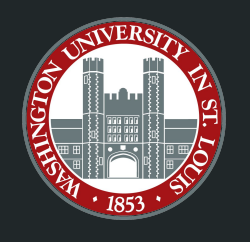

3) Width Knobs

{

}

kernel void e<sup>2</sup>a( \_\_ global const uchar\* restrict src, qlobal uchar\* restrict dst)

unsigned char e2a lut $[256] = { ... };$ unsigned int i = get global id(0); uchar orig char =  $src[i]$ ; uchar xformd\_char; xformd  $char = e2a$  lut[orig char];  $dst[i] = xformd char;$ 

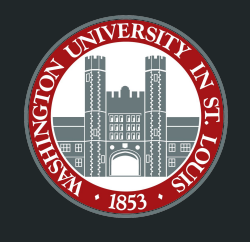

#### What About the "Loose Ends"?

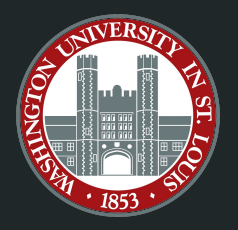

kernel void e2a( \_\_\_\_\_\_ qlobal const uchar\* restrict src, \_\_global uchar\* restrict dst)

```
unsigned char e2a lut[256] = { ... };
unsigned int i = get global id(0);
uchar orig char = src[i];
uchar xformd_char;
xformd char = e2a lut[orig char];
dst[i] = xformat
```
{

}

### What About the "Loose Ends"?

kernel void e2a( \_\_\_\_\_ qlobal const uchar\* restrict src, qlobal uchar\* restrict dst, ulong total work items)

unsigned char e2a  $lut[256] = { ... };$ 

{

}

```
if (i < total work items) {
   unsigned int i = get global id(0);
   uchar orig char = src[i];
   uchar xformd_char;
   xformd char = e2a lut[orig char];
   dst[i] = xformat
```
#### Unbounded (left) vs. Bounded (right) 4 replicates

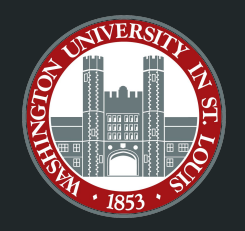

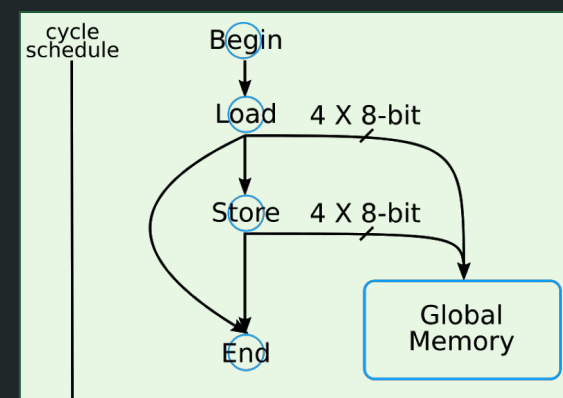

#### Unbounded (left) vs. Bounded (right) 4 replicates

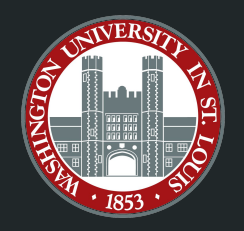

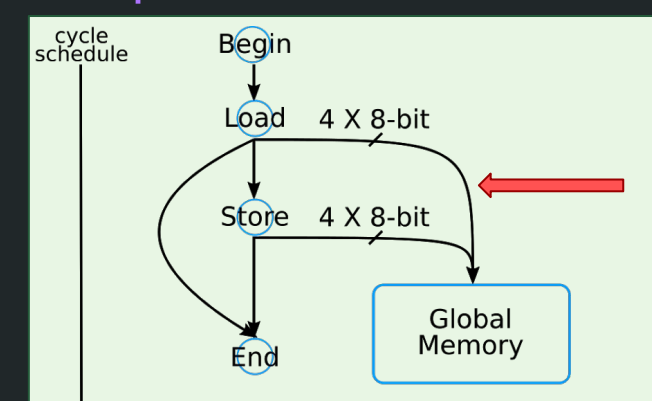

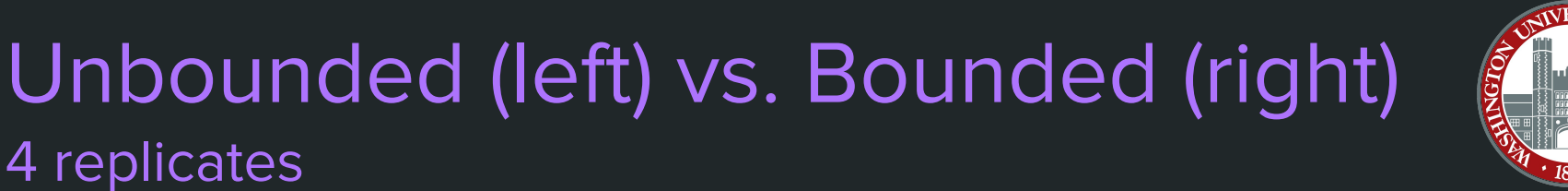

#### 4 replicates  $\vert$  cycle<br>schedule Begin **Begin**  $4 \times 8$ -bit Load Load  $8-bit$ 4 X 8-bit Store Store Load  $8 - bit$ Store Global  $L$ oac Memory End  $8-bit$ Store 8-bit Load  $8 - \overline{bit}$  $\pmb{\times}$ 8-bit Store (8-bit  $x8$ -bit Global Memory End

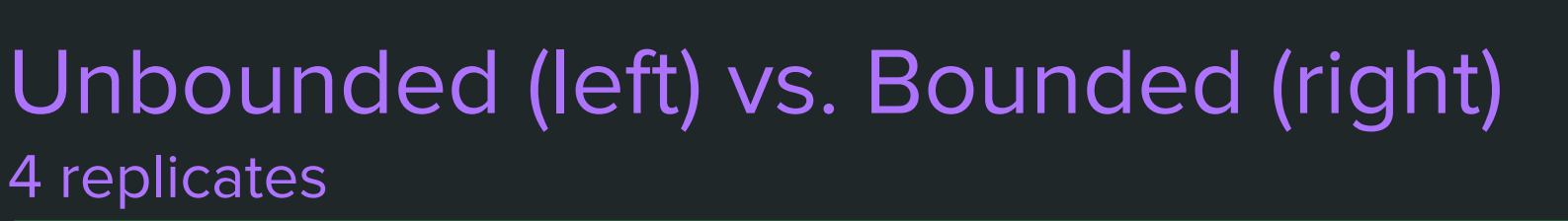

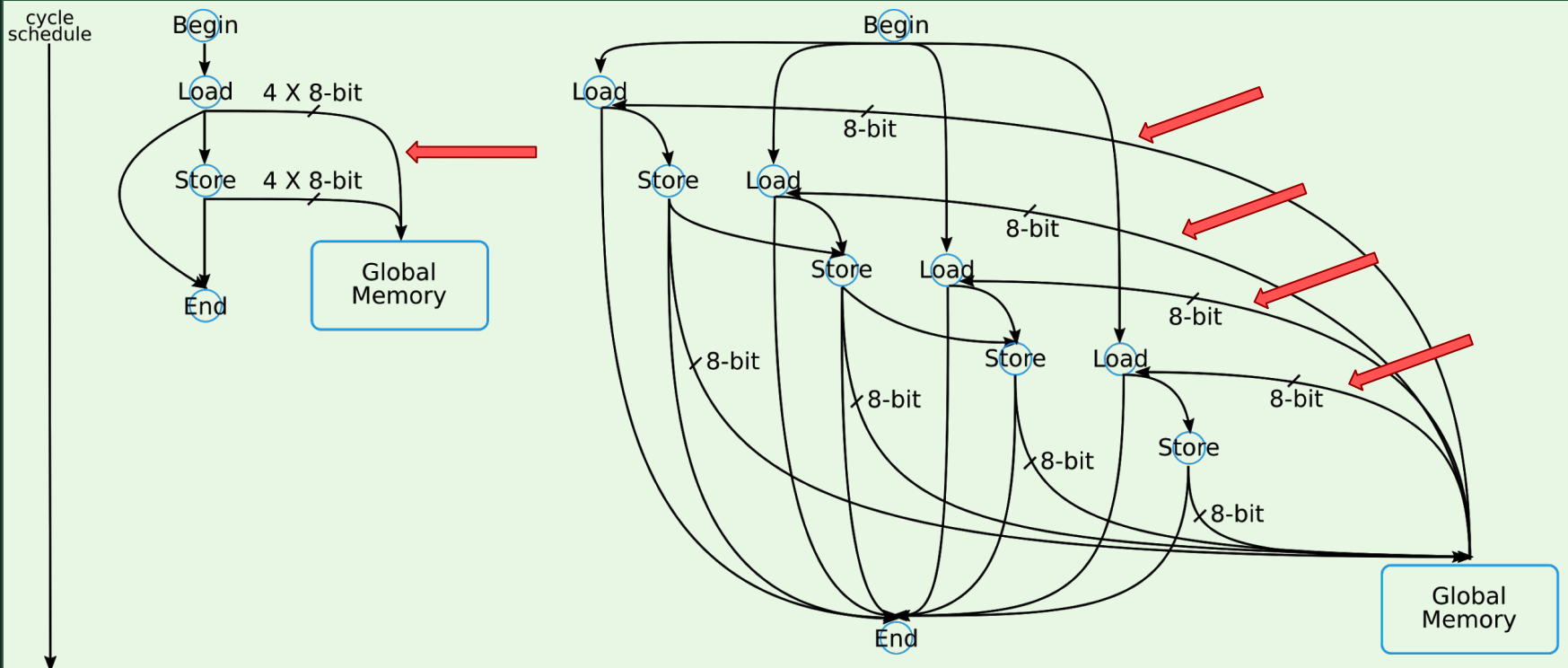

## Unbounded (left) vs. Bounded (right) 4 replicates

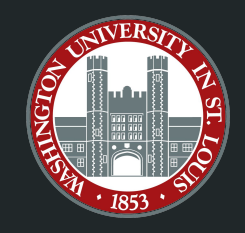

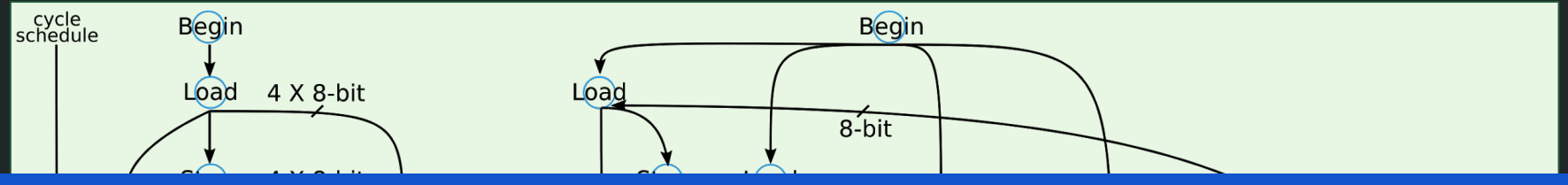

# Choose **unbounded** implementation and make the problem fit the hardware!

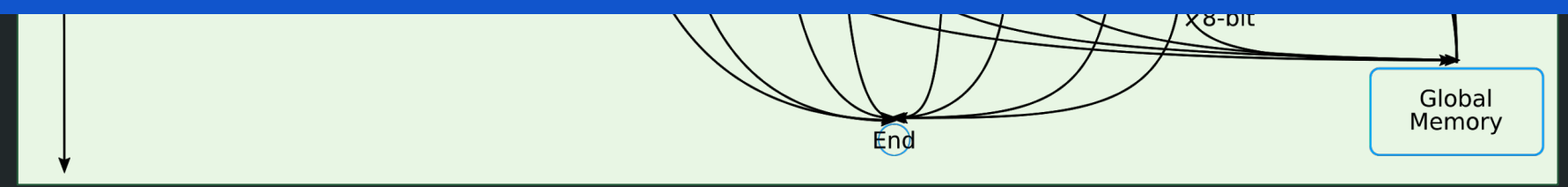

3) Width Knobs

{

}

kernel void e<sup>2</sup>a( \_\_\_global const uchar\* restrict src, qlobal uchar\* restrict dst)

```
unsigned char e2a lut[256] = { ... };unsigned int i = get global id(0);
uchar orig char = src[i];
uchar xformd_char;
xformd char = e2a lut[orig char];
dst[i] = xformd char;
```
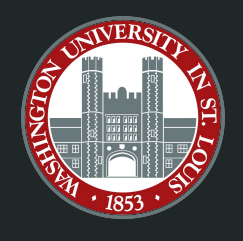

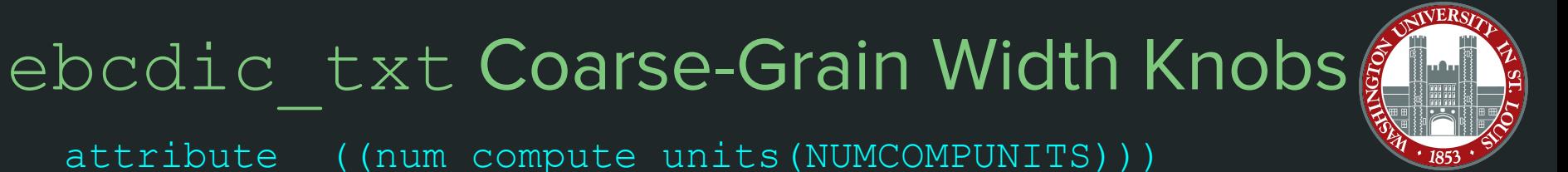

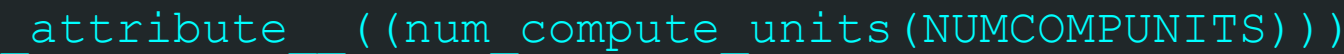

**NUMCOMPUNITS** = # of replicated compute units

NUMCOMPUNITS  $\in$  {1,2,4,8}

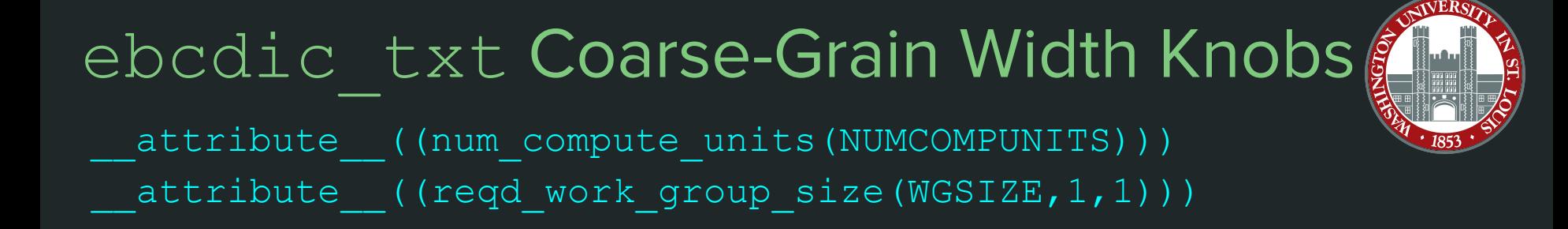

**NUMCOMPUNITS** = # of replicated compute units

**WGSIZE** = work-group size of compute unit

#### NUMCOMPUNITS  $\in$  {1,2,4,8} WGSIZE  $\in$  {128, 256, 512, 1024}

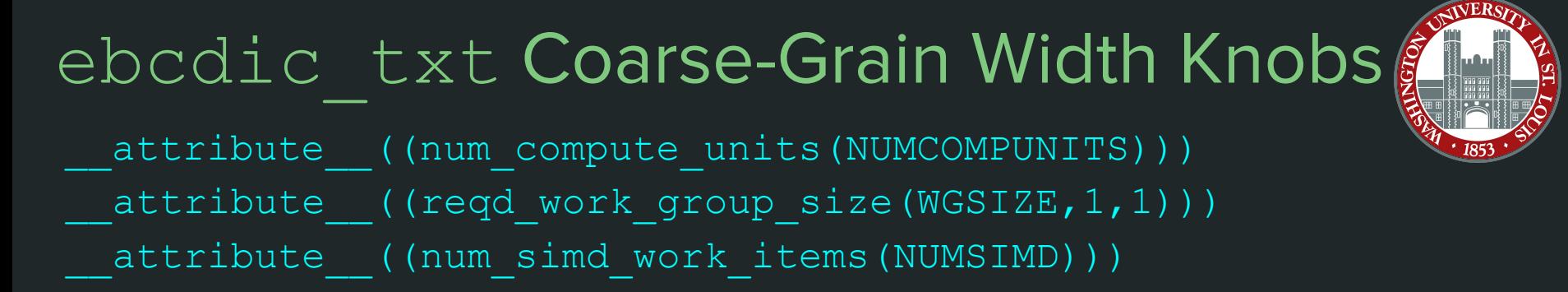

**NUMCOMPUNITS** = # of replicated compute units

**WGSIZE** = work-group size of compute unit

 $NUMCOMPUNITS \in \{1, 2, 4, 8\}$  WGSIZE  $\in \{128, 256, 512, 1024\}$ 

**NUMSIMD** =  $#$  of times data path is replicated within a compute unit

 $NUMSIMD \in \{1, 2, 4, 8, 16\}$ 

kernel void e2a( global const uchar\* restrict src, qlobal uchar\* restrict dst, ulong num elts) **(Electronic Loop termination** { unsigned char e2a lut $[256] = { \dots }$ ; unsigned int i; #pragma unroll UNROLL for (i = 0; i < num elts;  $++i$ ) { uchar xformd\_char; xformd char = e2a lut[orig char];  $dst[i] = xformat$ } Case Study: ebcdic txt Deep Kernel **UNROLL** =  $#$  of times to unroll the loop condition UNROLL ∈  $\{1, 2, 4, 8, 16, 32, 64,$  $128, 256, 512, 1024\}$ 

}

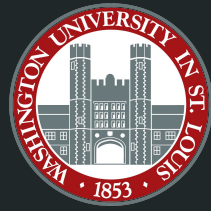

# ebcdic txt Width vs. Depth Results

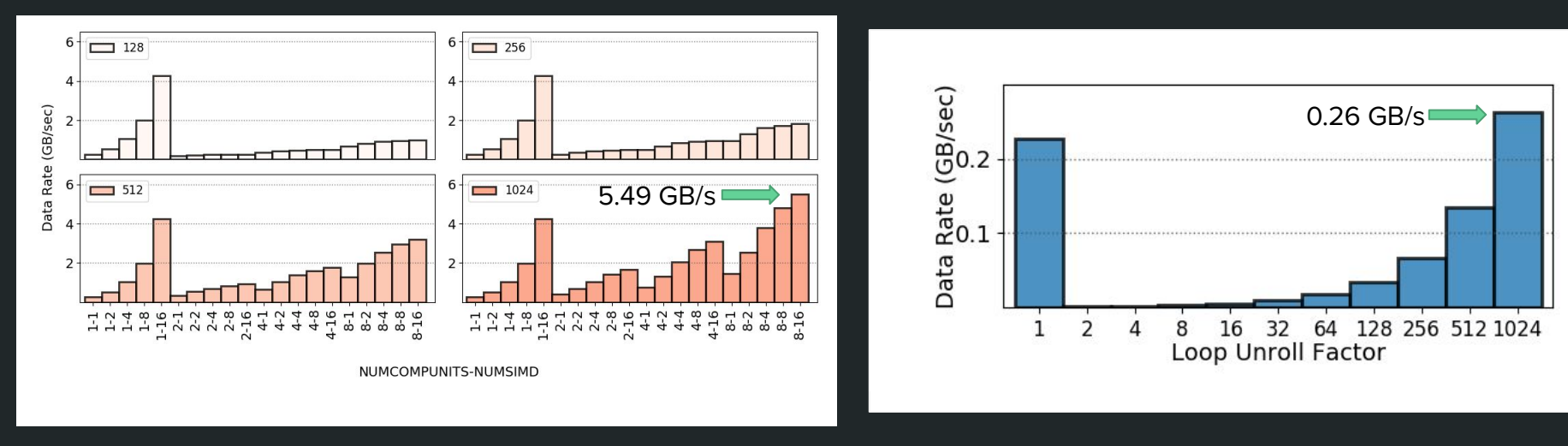

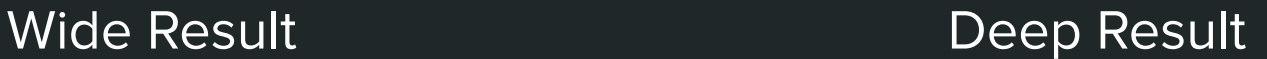

Widening the Data Type attribute (...) **N = { 2, 4, 8, 16 }**

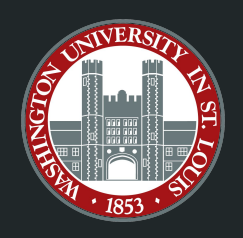

kernel void e2a( global const uchar\* restrict src, qlobal uchar\* restrict dst)

unsigned char e2a lut $[256] = { ... };$ unsigned int i = get global id(0); uchar orig char =  $src[i]$ ; uchar xformd\_char; xformd char = e2a lut[orig char];  $dst[i] = xformat$ 

{

}

Widening the Data Type **N = { 2, 4, 8, 16 }**

attribute (...)

{

}

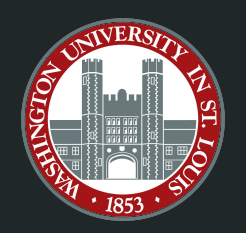

\_\_kernel void e2a( \_\_global const uchar**N**\* restrict src, \_\_global uchar**N**\* restrict dst)

unsigned char e2a lut $[256] = { ... };$ unsigned int i = get global id(0); uchar**N** orig char =  $src[i]$ ; uchar**N** xformd\_char; xformd\_char**.s0** = e2a\_lut[orig\_char**.s0**]; ... xformd char.sN = e2a lut[orig char.sN];  $dst[i] = xformat$  char;

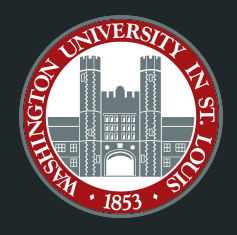

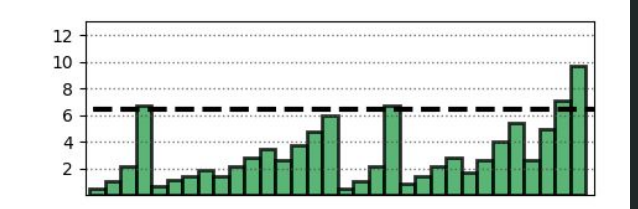

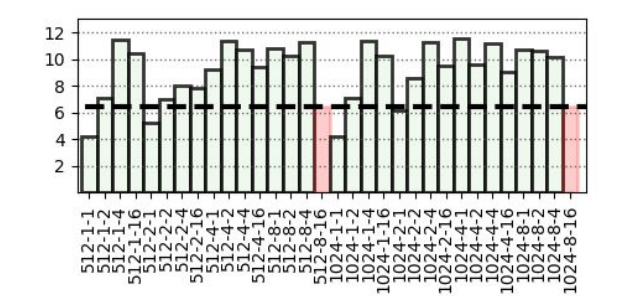

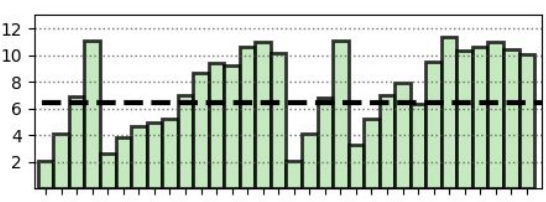

Data Vectorization Factor =  $1$ 

Data Vectorization Factor = 2

Data Vectorization Factor = 4 Data Vectorization Factor = 8

Data Vectorization Factor = 16

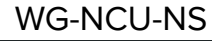

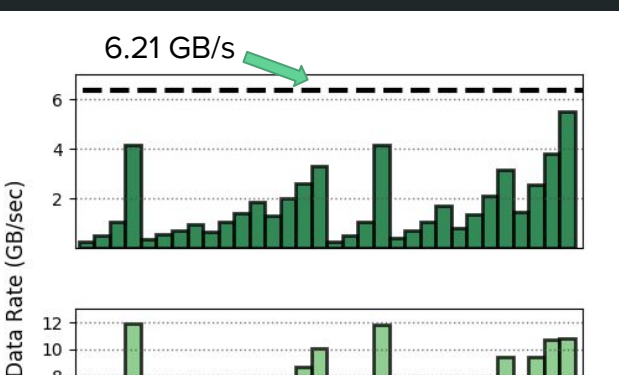

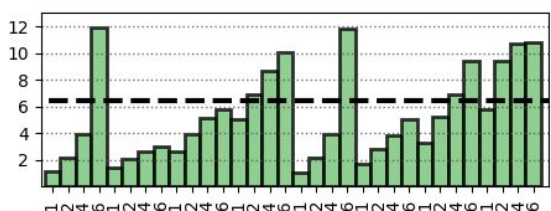

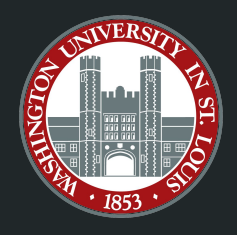

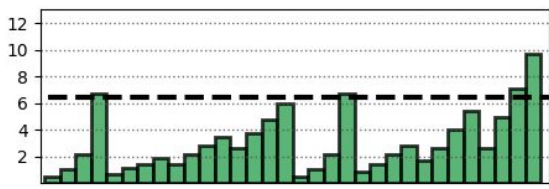

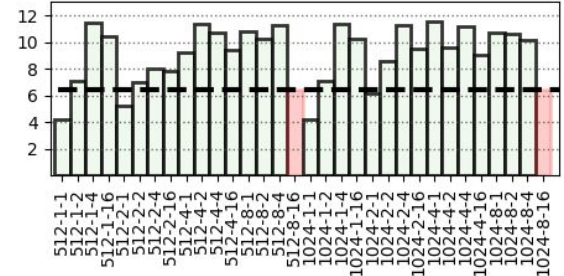

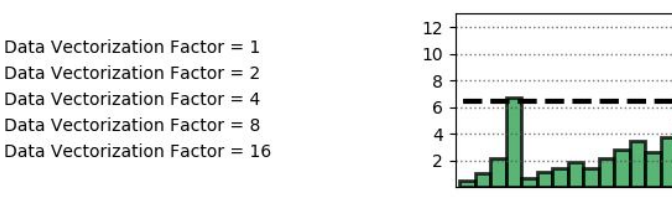

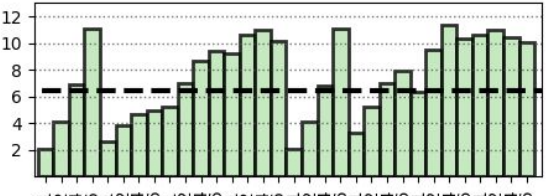

WG-NCU-NS

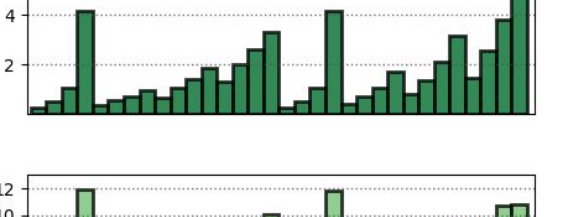

6.21 GB/s

Data Rate (GB/sec)

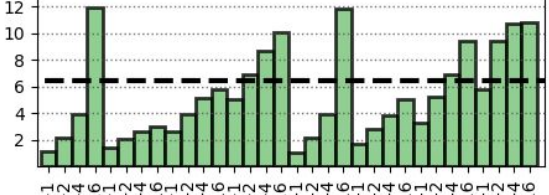

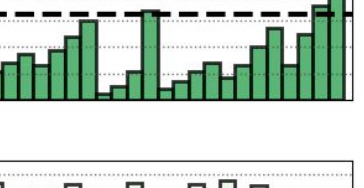

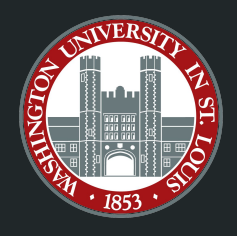

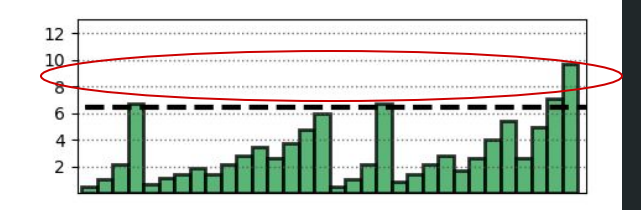

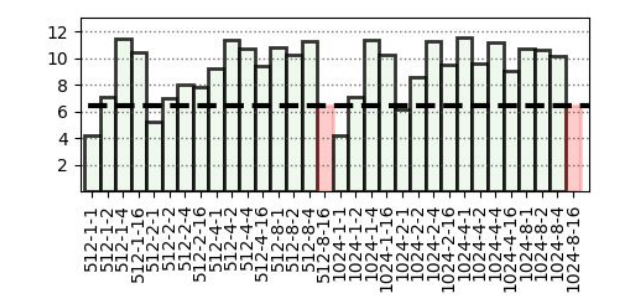

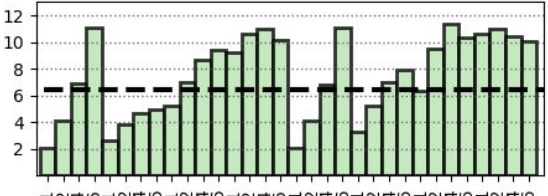

Data Vectorization Factor =  $1$ Data Vectorization Factor = 2

Data Vectorization Factor = 4 Data Vectorization Factor = 8

Data Vectorization Factor = 16

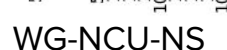

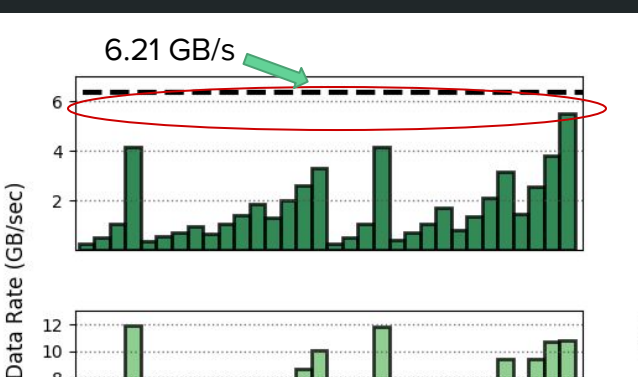

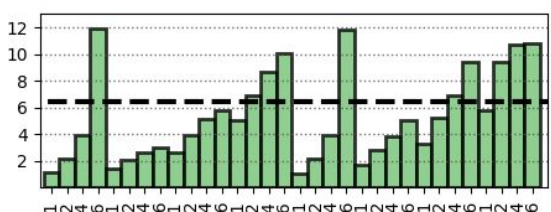

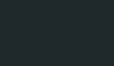

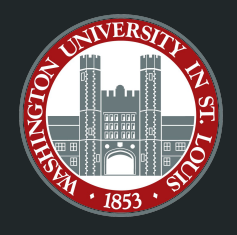

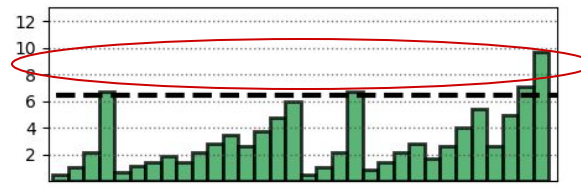

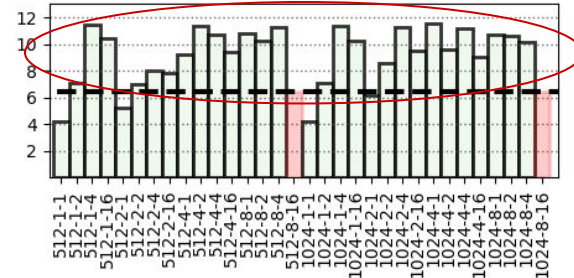

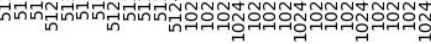

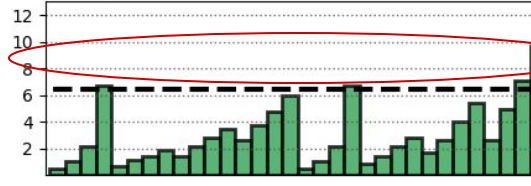

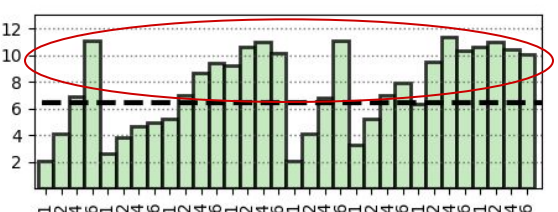

Data Vectorization Factor =  $1$ Data Vectorization Factor = 2

Data Vectorization Factor = 4 Data Vectorization Factor = 8

Data Vectorization Factor = 16

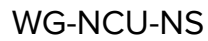

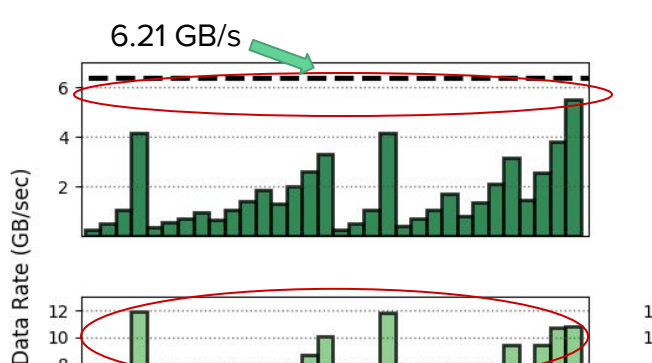

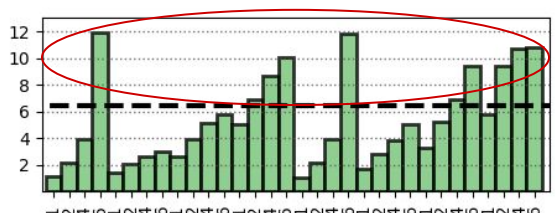

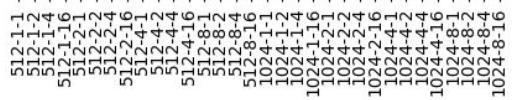

# Conclusion

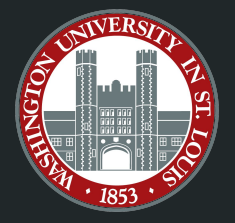

We present OpenCL FPGA design methods for: 1) selecting a "wide" or "deep" execution model 2) informing design choices using CDFGs 3) evaluating additional knob interactions with best execution model

# Future Work

More complex applications

Tuning decisions made by the tool-chain

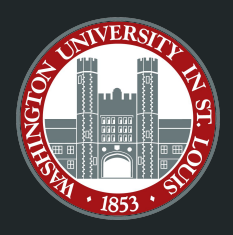

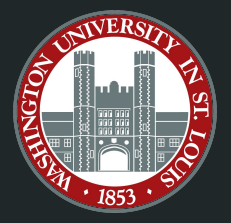

We present OpenCL FPGA design methods for: 1) selecting a "wide" or "deep" execution model 2) informing design choices using CDFGs 3) evaluating additional knob interactions with best execution model

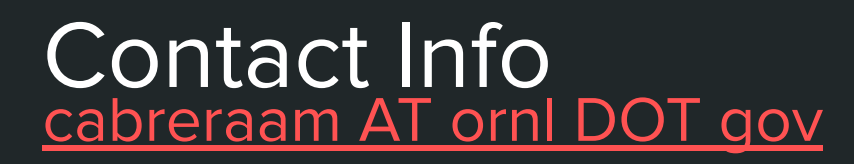

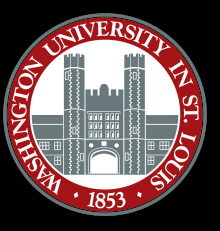